# **Passwortmanager / KeepassXC**

Ein Stück freie Software mit den sich alle Anmeldedaten bequem und sicher auf fast allen Plattformen verwalten lassen:<https://keepassxc.org/download/>

## **Versionierte Backups der Key.DB:**

In KeepassXC geht das Versionierte DB.Backup durch einfügen eines TIME Strings in Werkzeuge/Eintellungen/Allgemein. Der muss so aussehen:

{DB\_FILENAME}.old.{TIME:yyyy-MM-dd\_hh:mm:ss}.kdbx

Datum/Zeit in ISO, so wie das muss.

In der Folge speichert KeepassXC bei jeder Änderung ein neues Backup-File. In der Folge erhältst du ein versioniertes Backup der Datenbank.

(Ein richtiges Backup dieser Dateien braucht es 'türlich trotzdem noch.)

## **Separate Export Zweige in der Key.DB:**

Beim Anlegen von externen Unterzweigen - zB. Passworte nur für Handy X - werden diese in eine separate Datei geschrieben, welche bei Änderungen kein extra Backup-File erhält.

Getesteter Hintergrund ist hier, dass alle externen Dateien aus der Haupt-DB wiederhergestellt werden (können). D.h.: Es braucht nur eine KeepassXC Haupt-DB zur kompletten Wiederherstellung.

Das separate Key-File ist mit den selben Credentials auf dem jeweiligen Endgerät (Handy) zu öffnen.

# **Auto-Type / Platzhalter und Keywords (Schlüsselwörter)**

Im Auto-Type wird standardmäßig eine Sequence verwendet um die Anmeldedaten im selben Formular einzugeben:

### {USERNAME}{TAB}{PASSWORD}{ENTER}

Es gibt aber auch Webseiten wo auf der ersten Seite der Anmeldename und erst einer zweiten das Passwort anzugeben ist. Hinzukommt das die Seiten unterschiedlich schnell geladen werden. Hier hilft folgende Auto-Sequence:

### {USERNAME}{ENTER}{DELAY 5000}{PASSWORD}{ENTER}

Also zwischen den Eingaben 5 Sekunden lang warten um sicherzustellen, das die Seite auch vollständig geladen wurde.

Weitere Informationen und alle Platzhalter finden sich hier:

- [https://keepassxc.org/docs/KeePassXC\\_UserGuide](https://keepassxc.org/docs/KeePassXC_UserGuide)
- [https://keepassxc.org/docs/KeePassXC\\_UserGuide#\\_entry\\_placeholders](https://keepassxc.org/docs/KeePassXC_UserGuide#_entry_placeholders)

[https://keepassxc.org/docs/KeePassXC\\_UserGuide#\\_auto\\_type\\_actions](https://keepassxc.org/docs/KeePassXC_UserGuide#_auto_type_actions)

From: <https://bs-lug.de/> - **BS-LUG**

Permanent link: **<https://bs-lug.de/vortraege/keepassxc>**

Last update: **2023-04-19 21:06**

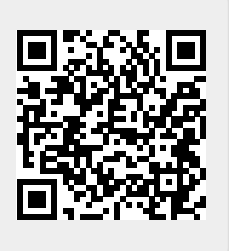